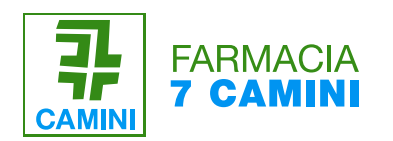

## **IL SEGUENTE DOCUMENTO INFORMATIVO PER IL MEDICO NASCE PER FACILITARE LA PRESCRIZIONE.**

## **SEGUI I SEMPLICI 2 STEP PER ORDINARE PIROXICAM CAPSULE USO VETERINARIO.**

## **1) COMPILAZIONE DELLA RICETTA MEDICA**

Il medico veterinario compila la ricetta elettronica veterinaria (REV) che non richiede particolari formalismi. Di seguito si riporta un esempio.

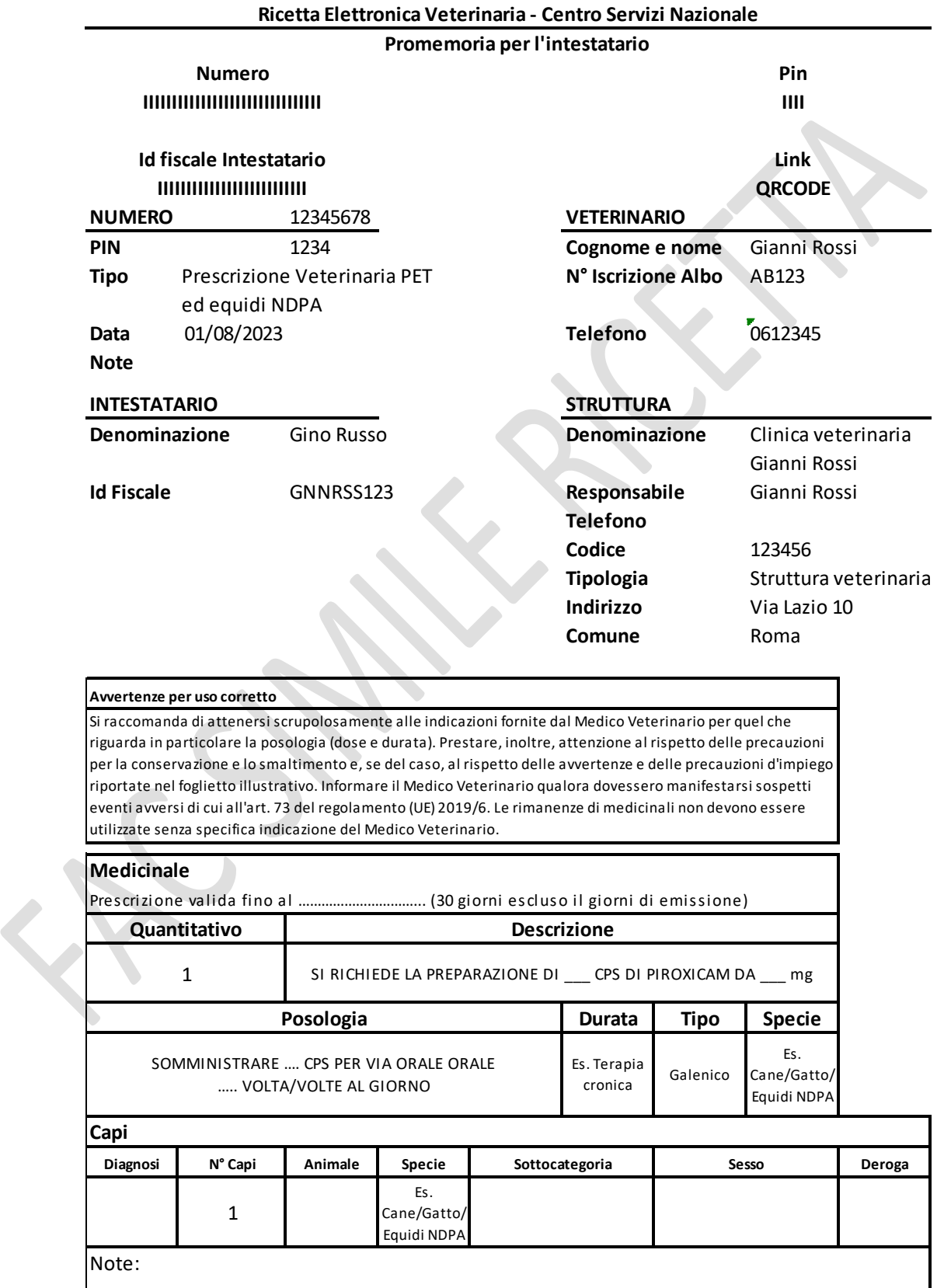

## **2) SCATTA UNA FOTO ALLA RICETTA**

Inviaci la foto della prescrizione alla mail [galenica@7camini.com](mailto:galenica@7camini.com) in modo da effettuare e dispensare la preparazione in meno di 48h.

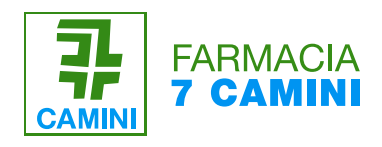

Siamo qui per te.

Se hai dubbi o domande puoi contattarci telefonicamente al numero 064190190 o via email [galenica@7camini.com](mailto:galenica@7camini.com).